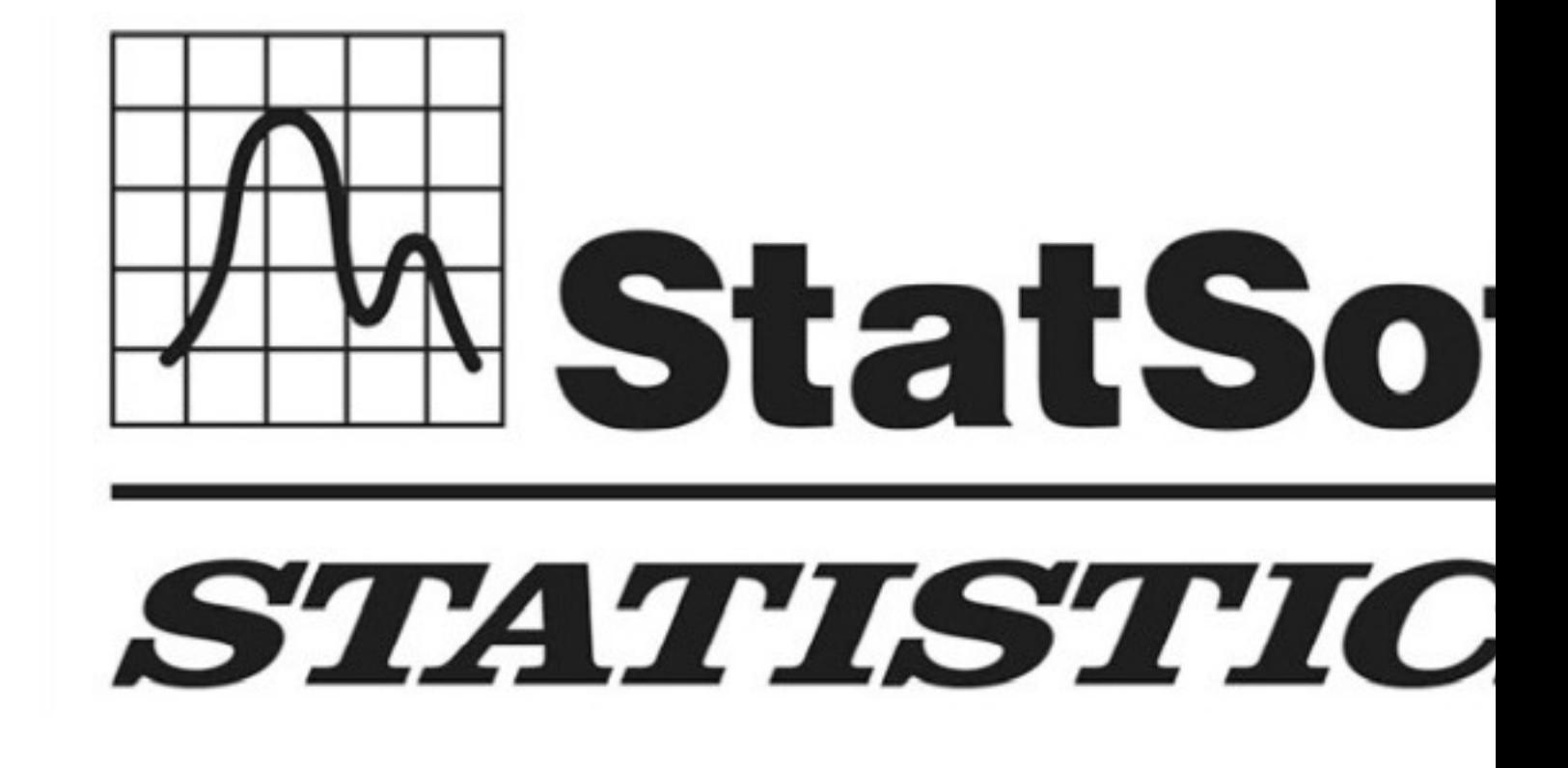

Szanowni Państwo,

Władze ABNS w Białej Podlaskiej zdecydowały o podjęciu współpracy z firmą StatSoft Polska w zakresie nieodpłatnego udostępnienia pracownikom i studentom Uczelni pakietu oprogramowania **Statistica 13**.

Warunkiem pobrania i instalacji aplikacji jest posiadanie i zalogowanie się do aktywnego konta Microsoft365 w domenie odpowiednio dla nauczycieli: @dyd.akademiabialska.pl oraz studentów: @stud.akademiabialska.pl. Możliwość korzystania z oprogramowania jest zarezerwowana jedynie dla aktualnych studentów/pracowników Uczelni. Zakończenie studiów / skreślenie z listy studentów / zakończenie współpracy, skutkuje zablokowaniem konta Microsoft365 oraz dezaktywacją licencji na oprogramowanie Statistica 13.

Pobierz oprogramowanie Statistica 13

Zapraszamy także do obejrzenia webinariów z obsługi programu STATISTICA 13 oraz do zapoznania się z instrukcjami pobierania i instalacji tego programu, które zostały przygotowane przez dra Adama Szepeluka.

&RBSBinstrukcja POBIERANIA oprogramowania Statistica 13 **&RBSBinstrukcja INSTALACJI oprogramowania Statistica 13** 

Webinar nr 1 - Pobieranie, instalacja i pierwsze uruchomienie programu Statistica 13 (dr Adam Szepeluk)

[Film ten mo](https://dydaktykapswbppl-my.sharepoint.com/:v:/g/personal/m_kowalczyk_adm_akademiabialska_pl/ETicIgcYoXhJnWYgXzQO7RwBKAsgU1nANXNdYdSosuoNfA?e=jnqQQZ)żna obejrzeć logując się na konto uczelniane Teams / email Zgodnie z pierwszym webinarium należy przejść proces rejestracji oprogramowania na stronie: https://www.statsoft.pl/Site\_License/bpG4744psw.php/

[Webinar nr 2 - Tworzenie kwestionariuszy internetowyc](https://www.statsoft.pl/Site_License/bpG4744psw.php/)h do zbierania danych statystycznych w aplikacji Statistica 13 (dr Adam Szepeluk)

[Webinar nr 3 - Rodzaje danych; wprowadzanie d](https://youtu.be/04apxK4y5_8)anych do excela i STATISTICA (dr Adam Szepeluk)

Webinar nr 4 - Obliczanie statystyk opisowych i analiza struktury (dr Adam Szepeluk)

[Webinar nr 5 - Wykorzystanie testu Chi kwadrat Pearsona do analizy danych](https://www.youtube.com/watch?v=TyeaSJrhb4Y) jakościowych (dr Adam Szepeluk)

[Filmy są ogólnie dostępne, logowanie na](https://www.youtube.com/watch?v=C6BZPgSCLEw) konto uczelniane nie jest wymagane

Kolejne webinaria będą dodawane na bieżąco i wysyłane do Promotorów za pośrednictwem poczty elektronicznej.

 W przypadku problemów z logowaniem do powyższych usług, prosimy o kontakt z Działem Teleinformatycznym email: serwis@akademiabialska.pl